James Gosling

<u>र्दुः</u><br>ava

### INF1000 : Forelesning 2

Variable og tilordninger Heltall, desimaltall og sannhetsverdier Kompilering og kjøring Utskrift på skjerm

Ole Christian Lingjærde Gruppen for bioinformatikk Institutt for informatikkUniversitetet i Oslo

### Ulike varianter for ulike behov

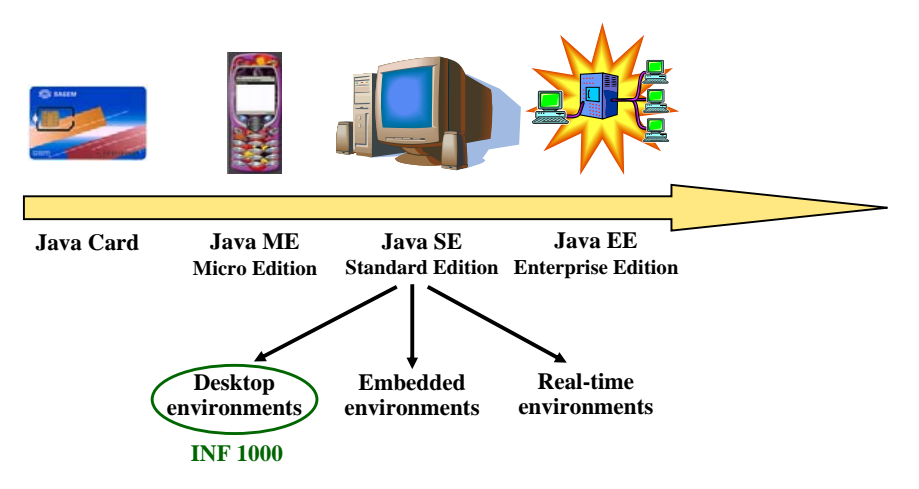

# Java Standard Edition (Java SE)

Ole Chr. Lingjærde © Institutt for informatikk 29. september 2006 **2**

 programmeringsspråk med grammatiske regler, semantikk, osv programsystemet som må være installert for å kompilere og kjøre

 Het opprinnelige Oak og skulle brukes for å styre digitale "dingser" som spillkonsoll, digital kabel-TV (*video on demand*), osv.

 På denne tiden kom Internett for fullt, og Java-teamet brukte Oak/Java teknologien til å lage en nettleser i 1994 som de kalte WebRunner (etter filmen Blade Runner), senere omdøpt til HotJava. Første

**Java er gratis og kan lastes ned fra http://java.sun.com** (og fra

nettleser med dynamisk innhold og animasjon!

Versjonen som brukes nå kalles *Java 2 plattformen*.

#### **To sentrale begreper:**

**Java**:

Java-programmer.

Dette ble ingen suksess.

Ifi-CD'en).

- **Java SE Runtime Environment (JRE)** System for å kjøre kompilerte Javaprogrammer.
- **Java SE Development Kit (JDK)**

JRE + programmer for å kompilere, feilsøke ("debugge") og dokumentere Java-programmer.

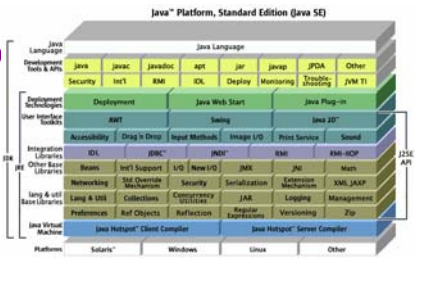

**I tillegg til dette kan man legge til egne "pakker" som gir økt funksjonalitet. I INF1000 brukes det en slik pakke, med navn easyIO.**

1

### Java Standard Edition (Java SE)

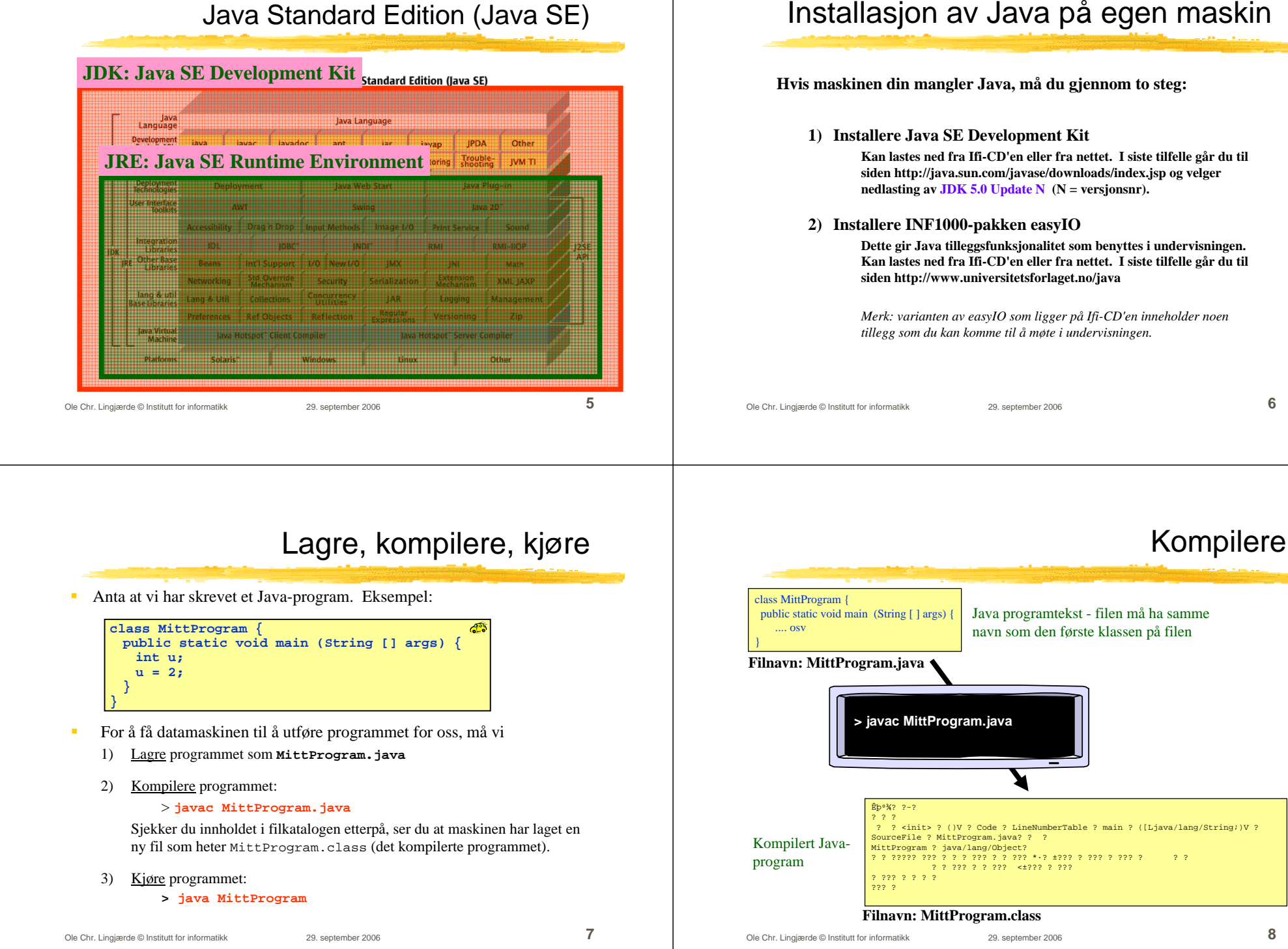

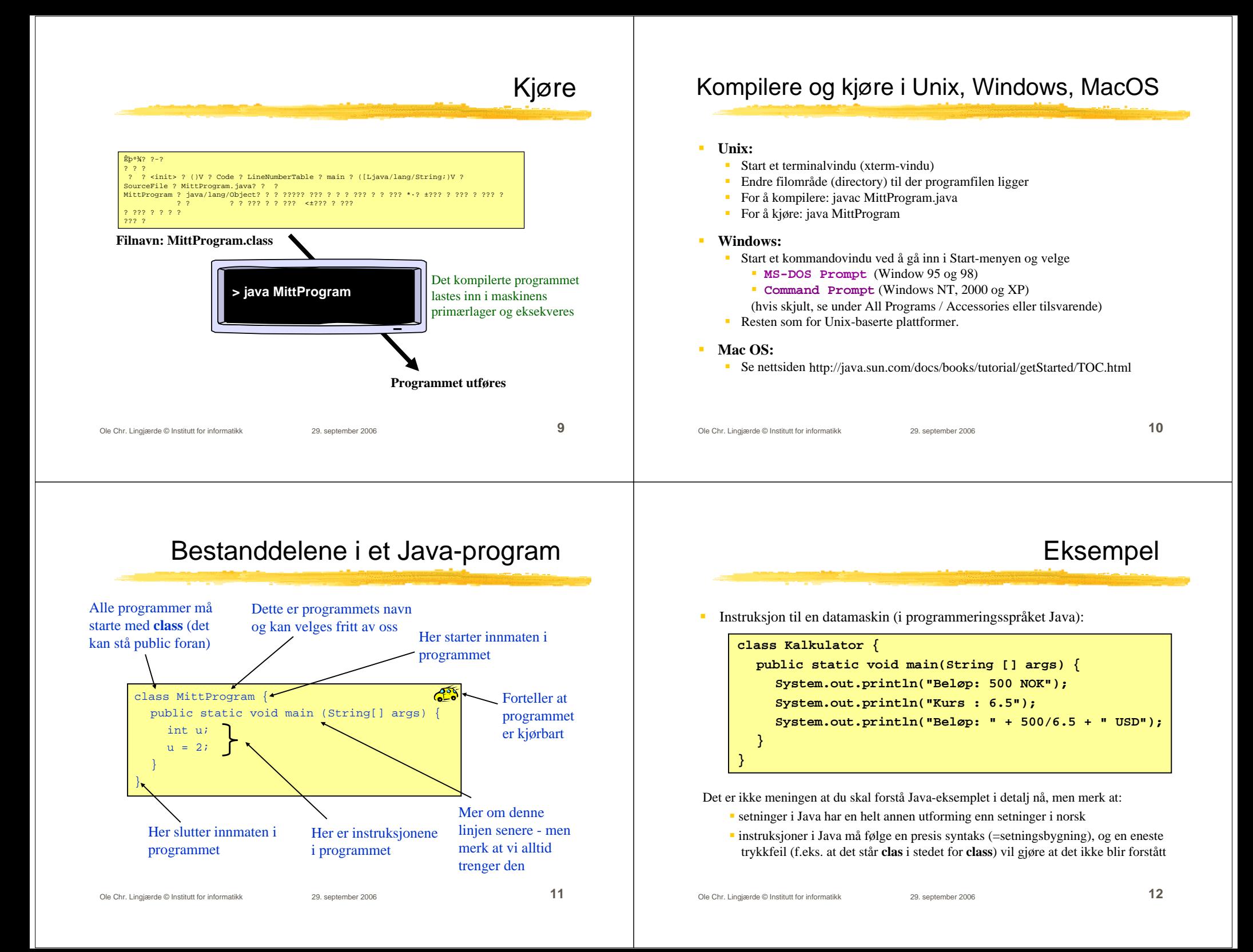

### Utskrift på skjermen

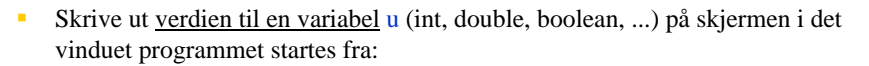

System.out.print(u); // Skriver ut verdien til u System.out.println(u); // Skriver ut verdien til u og starter ny linje

Skrive ut tekst på skjermen:

System.out.print("Velkommen til INF 1000"); System.out.println("Velkommen til INF 1000");

Skrive ut tekst i et eget vindu på skjermen:

JOptionPane.showMessageDialog(null, "Velkommen til INF 1000");

Denne krever at det i starten av programmet (før linjen med class) står

Eksempel: ta vare på og regne med tall

Sette av (reservere) plass i datamaskinens hukommelse til et heltall:

import javax.swing.\*;

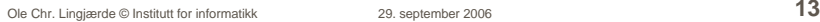

### Hva slags instruksjoner kan vi gi?

Ole Chr. Lingjærde © Institutt for informatikk 29. september 2006 **14** Begrenset vokabular: Java har et høyst begrenset vokabular, og hver enkelt instruksjon får typisk datamaskinen til å gjøre en veldig enkel ting. Derfor: for å få datamaskinen til å løse komplekse oppgaver må vi i de fleste tilfeller gi veldig mange instruksjoner. Eksempel: en moderne kopimaskin kan inneholde programmer med hundretusener av instruksjoner I dette kurset kommer vi ikke så langt, men vi skal etterhvert lage programmer med mange hundre linjer  $\mathbf{m}$  Hva slags instruksjoner kan vi så gi? Variabler Når vi har gitt instruksjonen int lengde; så kan vi endre verdien på denne plassen så mange ganger vi vil, f.eks.: lengde =  $14$ ; lengde =  $434;$ lengde = lengde + 2; lengde = lengde; Siden verdien kan variere over tid, kalles lengde en variabel. Hva skjer egentlig når vi skriver lengde = lengde + 2; ? I detalj: 1. Verdien som ligger i variabelen lengde hentes fram (f.eks. 434) 2.En ny verdi regnes ut ved å legge til 2 (434 + 2 = 436) 3.Variabelen lengde gis den nye verdien (436)

int lengde; slutt på instruksjonen

sett av plass til et heltall (engelsk: **int**eger)

gi plassen navnet "lengde"

Fylle plassen med en verdi (et tall):

 $l$ engde = 14;

leses "settes lik" eller "gis verdien"

Avlese/bruke verdien:

int svar;svar = lengde  $* 2i$ 

### Variabel-deklarasjoner

## Variabeldeklarasjoner

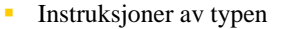

int alder;int vekt;int personnummer;

kalles variabel-deklarasjoner.

п Vi kunne erstattet de tre instruksjonene ovenfor med:

int alder, vekt, personnummer; (NB: komma mellom variablene)

Normalt er det ryddigere å bruke den første varianten, men du møter begge i kurset.

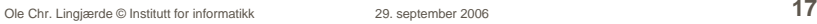

- Variable kan deklareres hvor som helst i et program, og de kan endres hvor som helst etter at de er deklarert.
- Variable har ingen verdi rett etter en deklarasjon:

```
int lengde;
lengde = lengde + 1; // Ulovlig!
```
Vi kan gi variable en verdi når vi deklarerer dem:

```
int lengde = 4;
lengde = lengde + 1; \frac{1}{l} // Lovlig
```
Vi kan også vente med å gi en variabel verdi:

```
int lengde;
.....lengde = 4;lengde = lengde + 1; // Lovlig
```

```
Ole Chr. Lingjærde © Institutt for informatikk 29. september 2006 18
```
### Hvis du glemmer å initialisere en variabel

Forsøk på å kompilere et program med en slik feil:

```
C:\Eksempel.java:4: variable lengde might not have been 
  initializedlengde = lengde + 1;
             ^1 errorTool completed with exit code 1
```
Vanlig feil, så lær deg å kjenne igjen denne feilmeldingen.

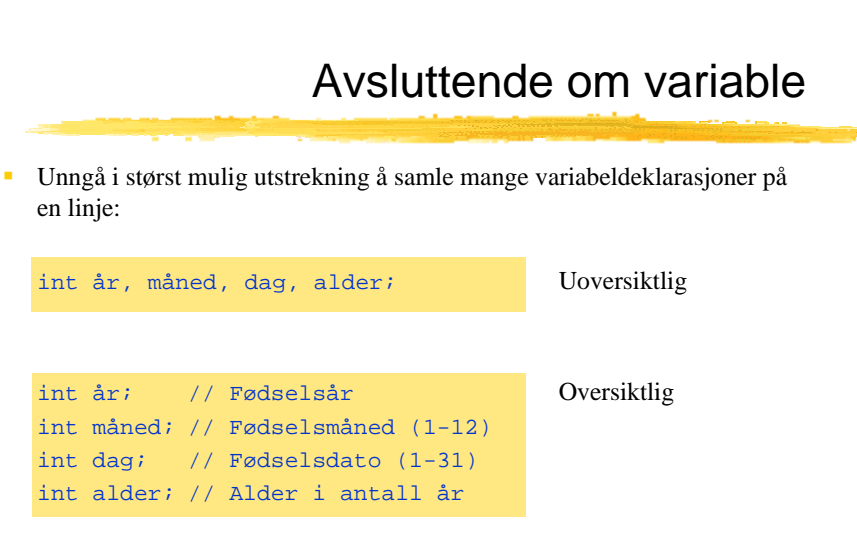

 Deklarer variable først når du trenger dem – ingen grunn til å samle alle variabeldeklarasjoner ett sted med mindre de naturlig hører sammen.

### Fullstendige programeksempler

Vi skal nå se på endel programeksempler.

- $\blacksquare$  Noen av programmene gir kompileringsfeil, dvs vi får en feilmelding når vi forsøker å kompilere programmet med javac.
- $\blacksquare$  Noen av programmene gir kjørefeil, dvs vi får en feilmelding når vi forsøker å kjøre programmet med java.
- à, Noen av programmene virker som de skal.
- NB: alle som programmerer opplever fra tid til annen å få kompileringsfeil og kjørefeil. Det er nyttig å lære seg å lese feilmeldingene man får, som ofte (men ikke alltid!) gir en klar pekepinn om hva man har gjort feil.

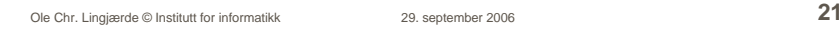

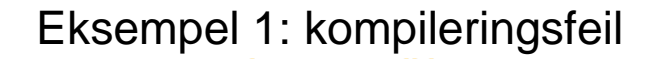

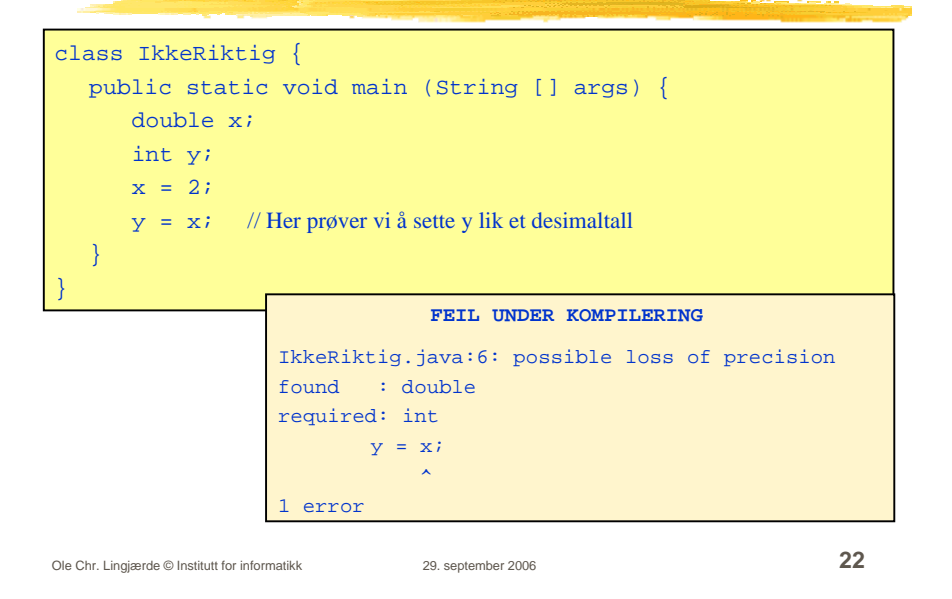

## Eksempel 2: kompileringsfeil

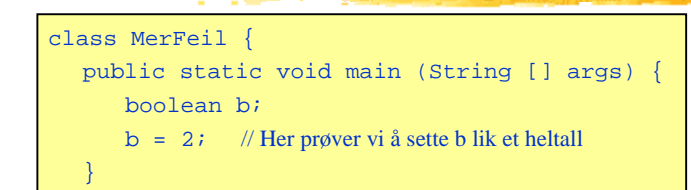

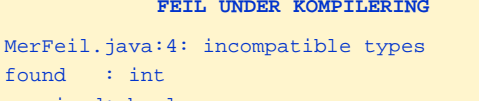

### required: boolean  $b = 2i$

^

#### Ole Chr. Lingjærde © Institutt for informatikk 29. september 2006 **23**

}

### Eksempel 3: kompileringsfeil

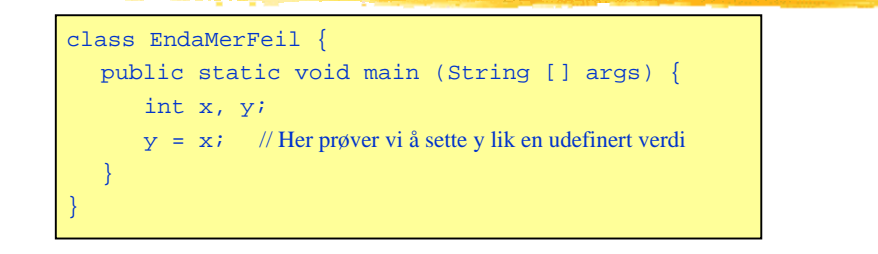

### **FEIL UNDER KOMPILERING**

EndaMerFeil.java:4: variable x might not have been initialized

 $y = x_i$ 

error

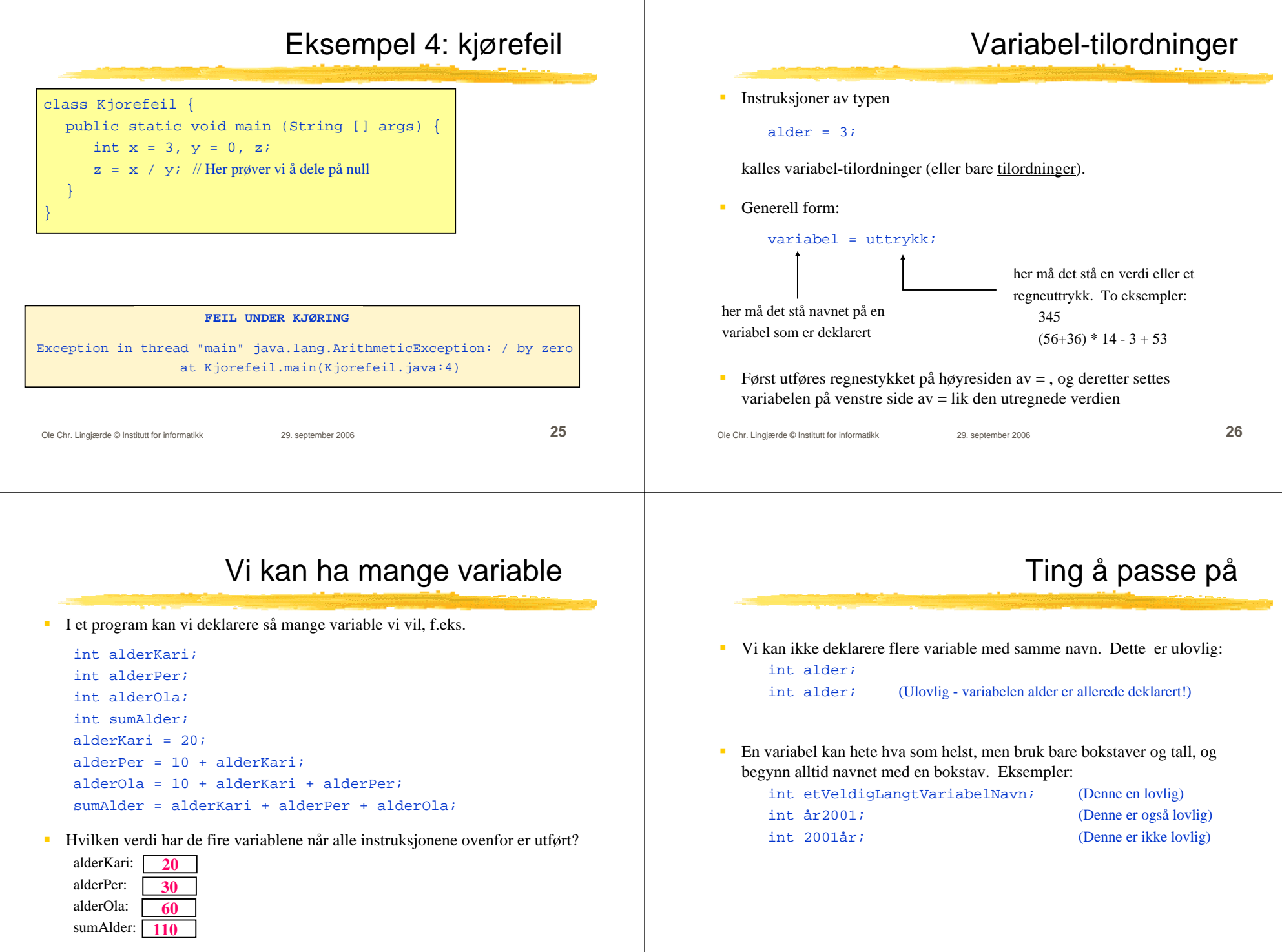

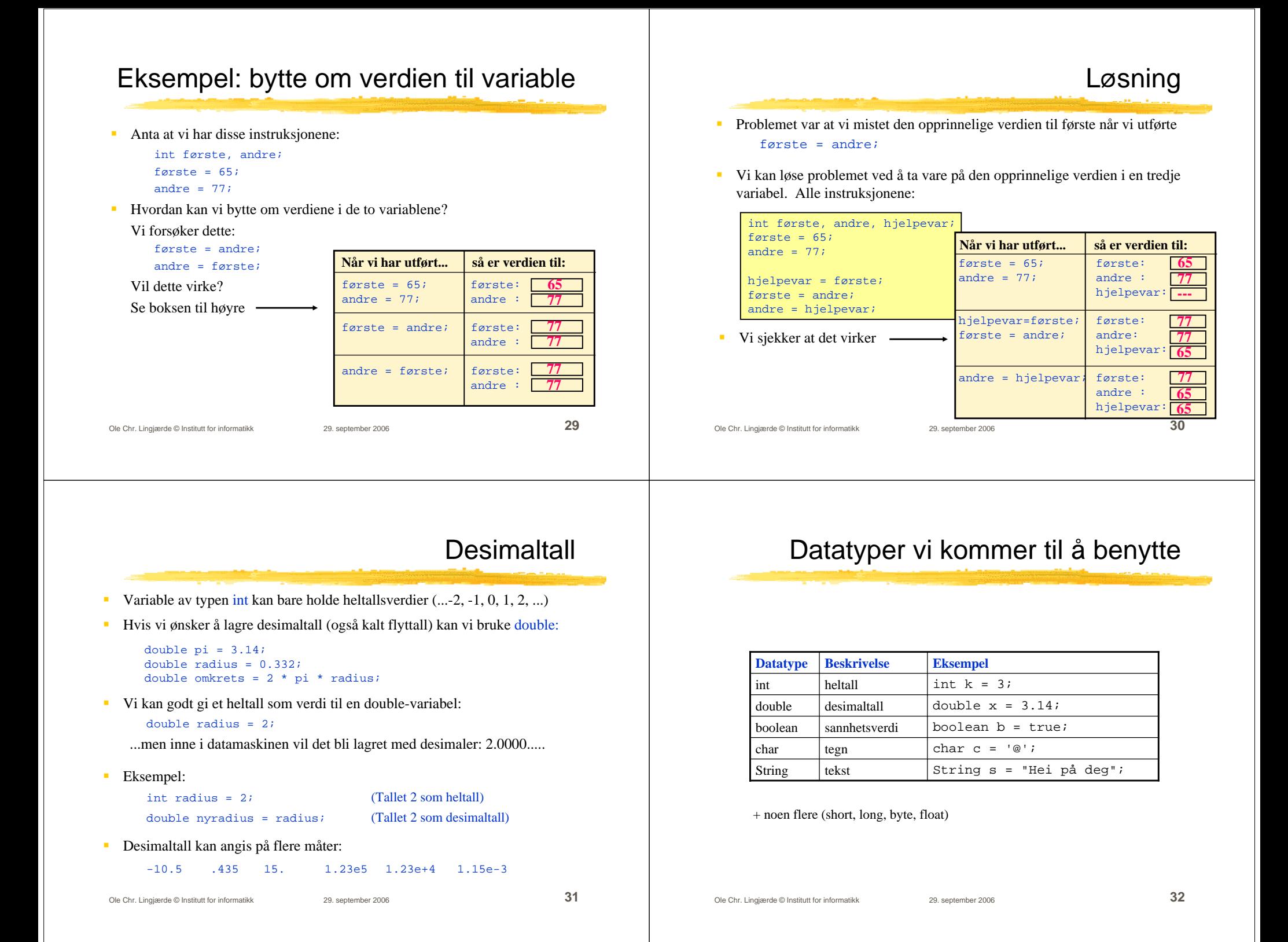

### De numeriske datatypene

- int og double er eksempler på numeriske datatyper
- Java har ialt seks numeriske datatyper:

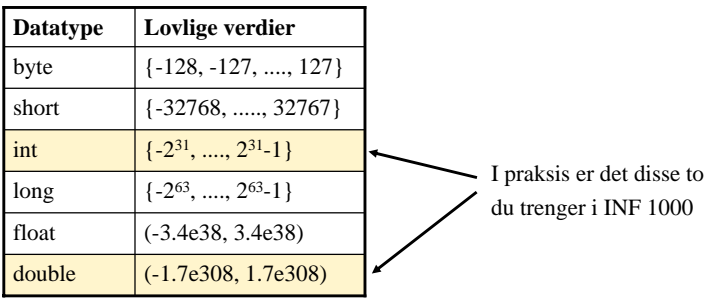

Antall signifikante siffer er 6-7 med float og 14-15 med double.

Ole Chr. Lingjærde © Institutt for informatikk 29. september 2006 **33**

 I programmering har vi ofte behov for å vite om noe er sant (= true) eller usant (= false), f.eks. om det er sant eller usant at  $x > 0$ .

Sannhetsverdier

 Derfor finnes det en egen variabeltype som bare kan holde de to verdiene true og false. Denne typen heter boolean:

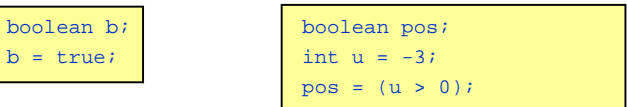

- $\blacksquare$  Hva skjer egentlig i siste linje i det høyre eksemplet ovenfor? I detalj:
	- Datamaskinen "regner ut" verdien til  $(u > 0)$ . Siden  $u > 0$  er usant, blir verdien til  $(u > 0)$  lik false.

Ole Chr. Lingjærde © Institutt for informatikk 29. september 2006 **34**

- Til slutt blir variabelen pos satt lik den utregnede verdien
- Derfor har pos verdien false når alle instruksjonene er utført.

### Aritmetiske og logiske uttrykk

- Aritmetiske uttrykk:
	- $2*(3+4)/1.5$

 $2/(12 + 34 - 2.3)$ 

### Logiske uttrykk:

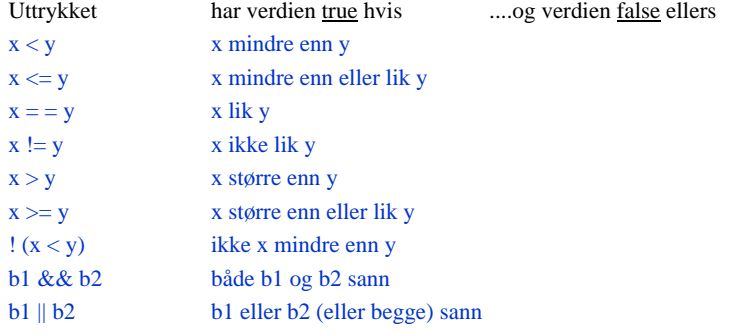

### Utregning av sammensatte uttrykk

- $*$  og / binder sterkere enn + og -: 2 + 5 \* 4 - 3 **er lik** 2 + (5\*4) - 3
- && binder sterkere enn || :

b1 || b2 && b3 **er lik** b1 || (b2 && b3)

× Både & & og || binder sterkere enn = = :

b1 && b2 = = b3 || b4 **er lik**  $(b1 & & b2) = (b3 || b4)$ 

 Punktene ovenfor er eksempler på presedensregler, dvs regler for hvilke operatorer som har presedens (fortrinn, førsterett) ved utregning av sammensatte uttrykk. F.eks. har \* presedens over +.

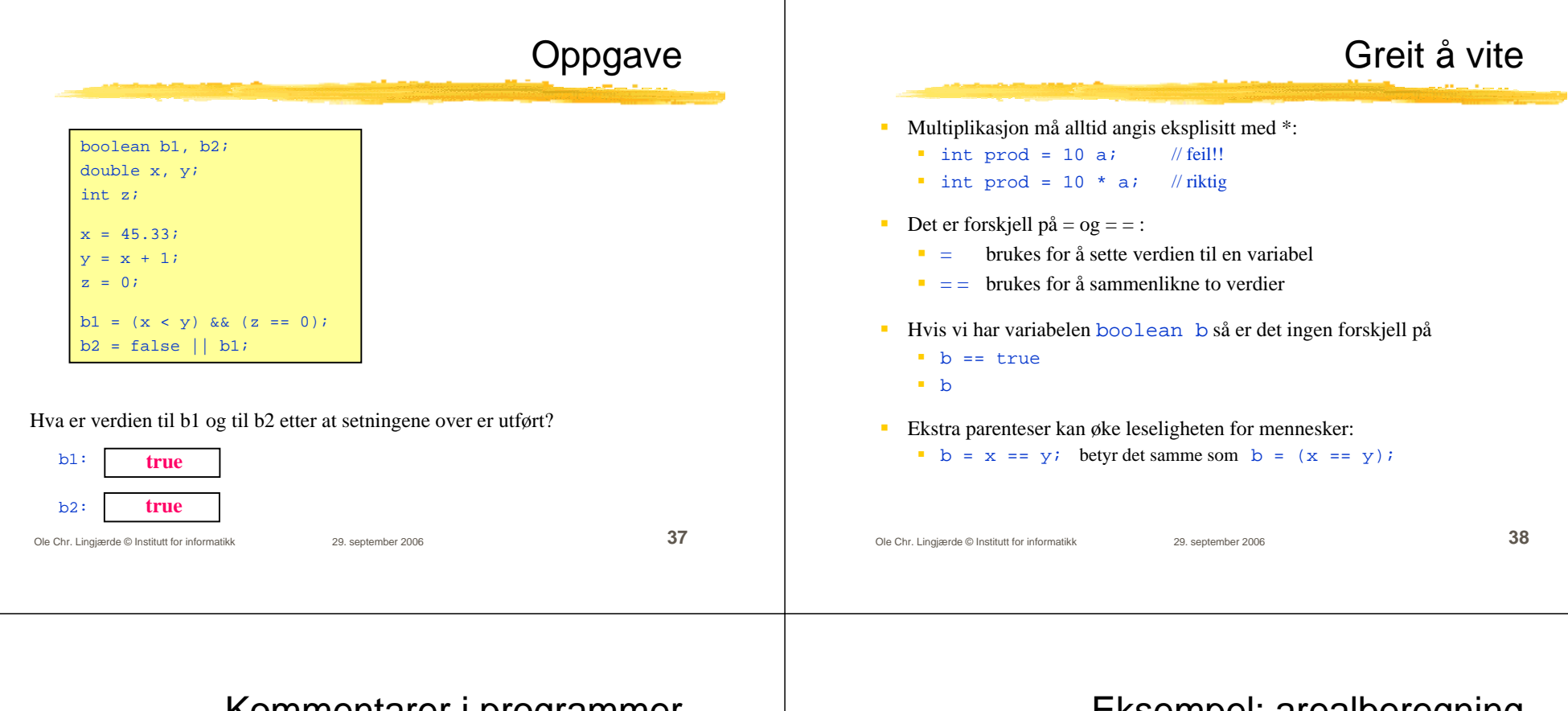

### Kommentarer i programmer

- $\blacksquare$  For å lage programmene mer forståelige, legger vi inn kommentarer i programteksten
- Kommentarer oversettes ikke: kompilatoren hopper over dem
- To typer kommentarer:

// Her er en kommentar som varer ut linja

```
/* Her er en kommentar som 
   varerhelt til hit */
```
- $\blacksquare$  Gode programmer har kommentarer, men ikke på hver linje – bruk kommentarer når det er ting dere ønsker å rette oppmerksomheten mot, f.eks. sentrale punkter i programmet eller spesielt vanskelige ting.
- $\blacksquare$  Det er en forutsetning at dere kommenterer programmene dere leverer som besvarelse på de obligatoriske oppgavene (oblig 2-4).

### Eksempel: arealberegning

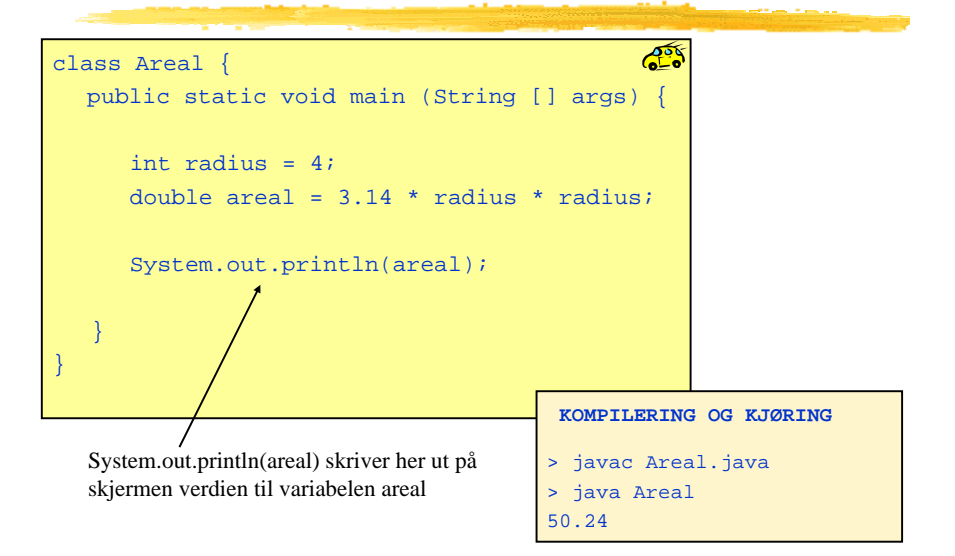

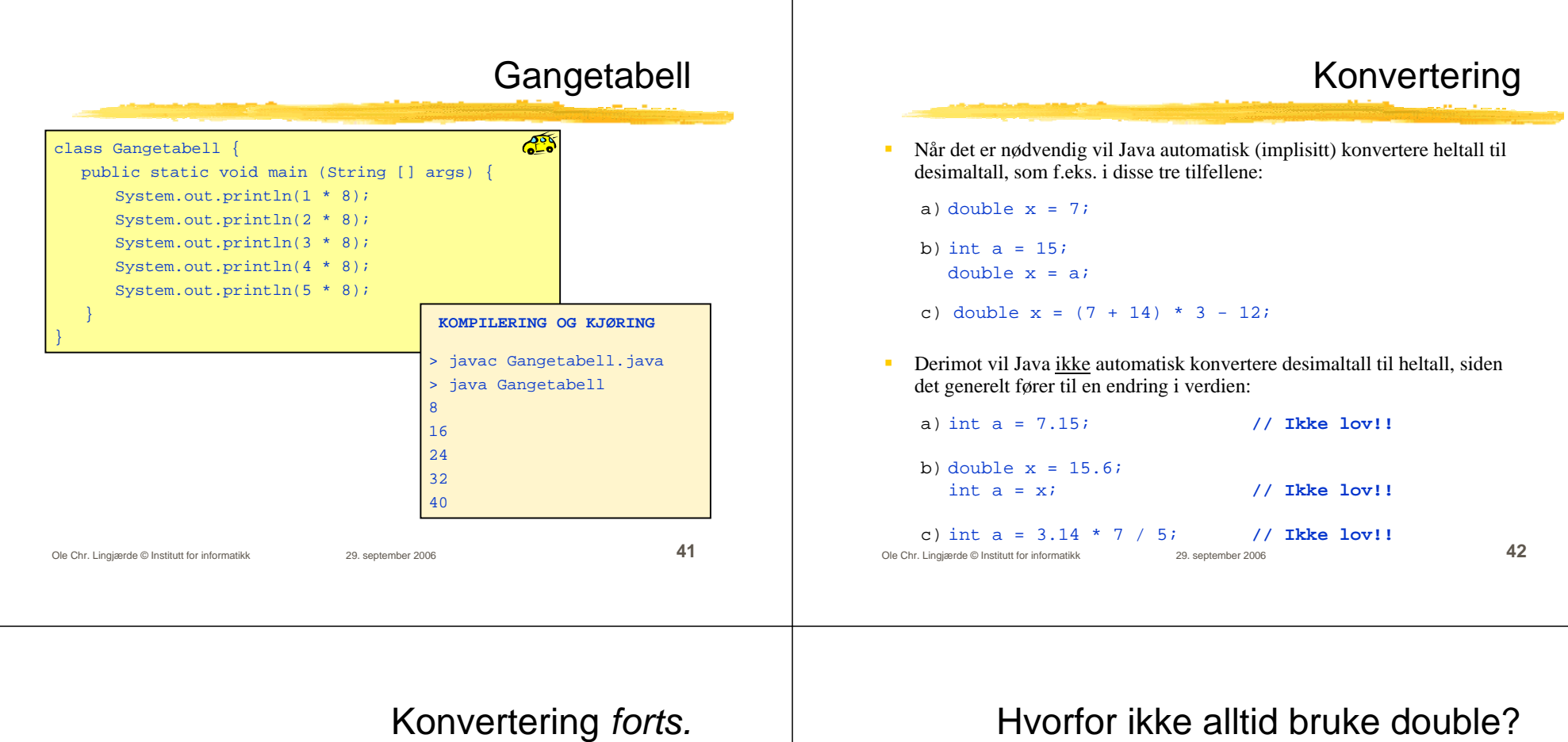

à, Dersom vi virkelig ønsker å konvertere et desimaltall til et heltall, må vi eksplisitt be om det:

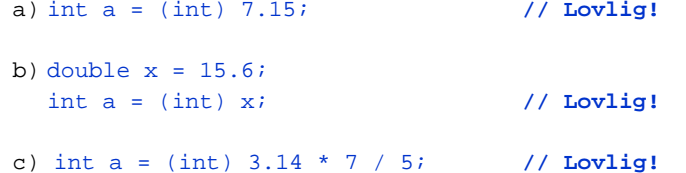

 $\blacksquare$  I noen tilfeller - når tallene allikevel er hele - spiller det ingen rolle om man bruker int eller double. Så hvorfor ikke alltid bruke double?

- $\blacksquare$  Mens regning med heltall alltid er eksakt, er regning med desimaltall ikke det - maskinen kan gjøre avrundingsfeil, slik som her: double x = 0.1; double  $y = (x + 1) - 1$ ; // Nå er verdien til x == y false!
- à, Verdiene til x og y er nesten like, men fordi det er en forskjell i et av desimalene langt ute blir x==y false. Slike avrundingsfeil betyr ofte veldig lite, men du kan ikke stole på at alle desimalene er korrekte når du regner med double.
- Det tar mer plass i hukommelsen å holde en double-verdi enn å holde en int-verdi.
- Det kan ta mer tid å gjøre beregninger med desimaltall enn med heltall.
- $\blacksquare$  Konklusjon: når det er naturlig å bruke heltall bruker du int og når det er naturlig å bruke desimaltall bruker du double!

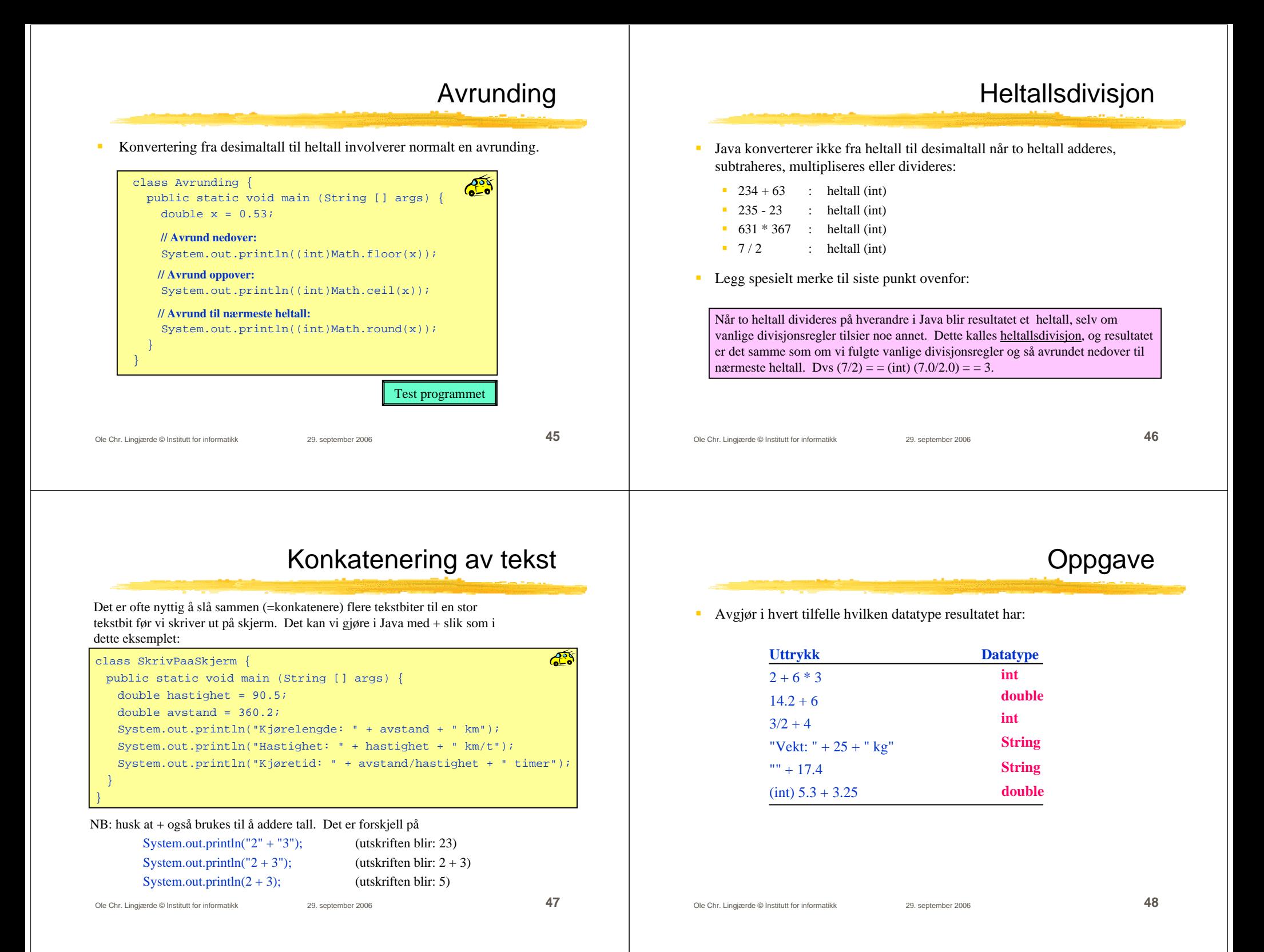

### Hva er vitsen med class?

 $\blacksquare$ En setning av typen

```
class {
  <...masse rart...>
}
```
kalles en klassedeklarasjon (eller bare klasse).

- $\blacksquare$  Tenk på en klasse som en samling data (tall, tekst, bilder, osv) og operasjoner som vi ønsker å kunne utføre på dataene.
- $\mathbf{r}$  Senere i kurset kommer hvert program til å bestå av mange klasser. Hver klasse har sitt ansvarsområde: å utføre visse oppgaver, håndtere visse typer data, eller begge deler. Dette gjør bl.a. programmene oversiktlige og gjør det lettere å bruke biter av programmet på nytt i andre sammenhenger.

```
Ole Chr. Lingjærde © Institutt for informatikk 29. september 2006 49
```